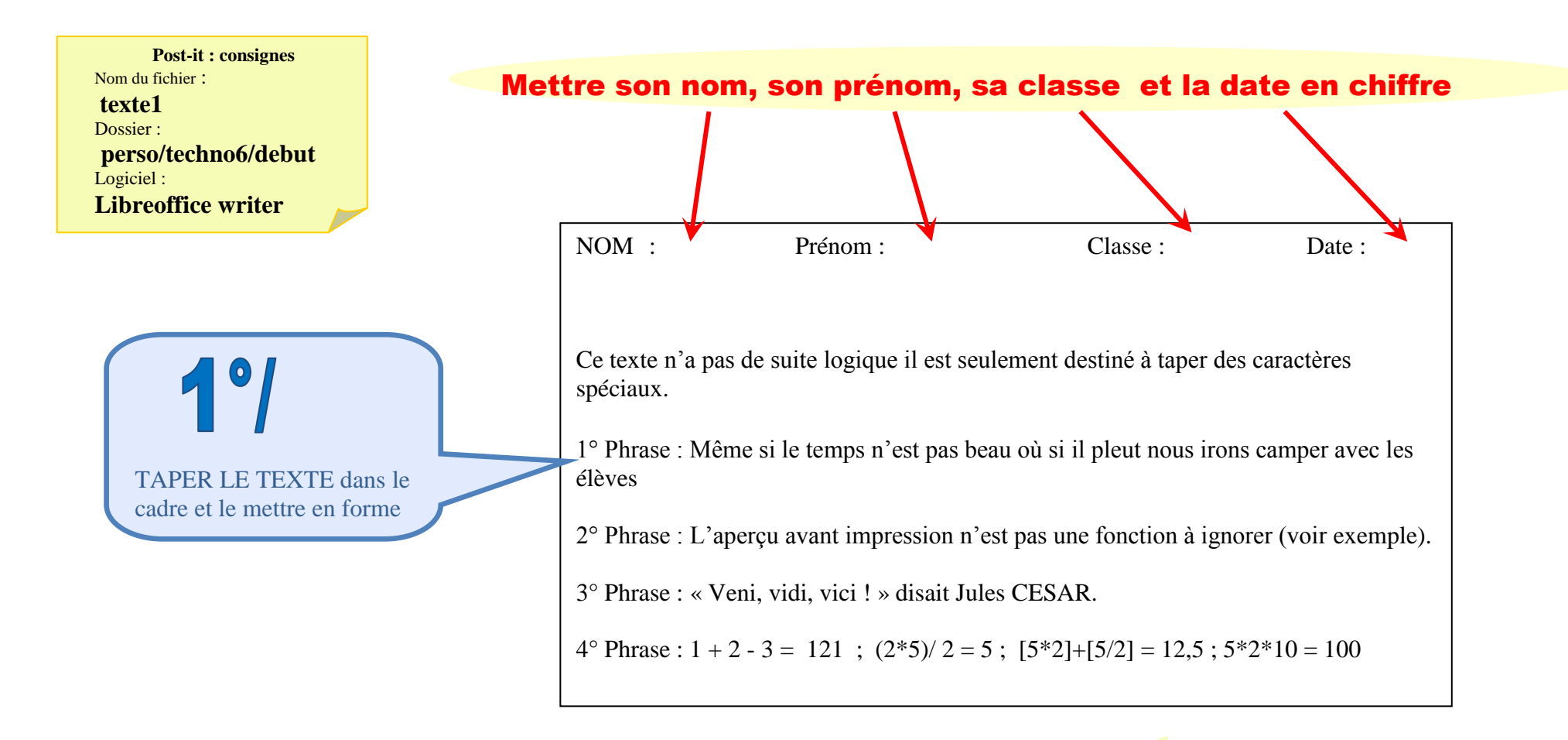

**Corriger les fautes puis Appeler le professeur quand c'est fini**

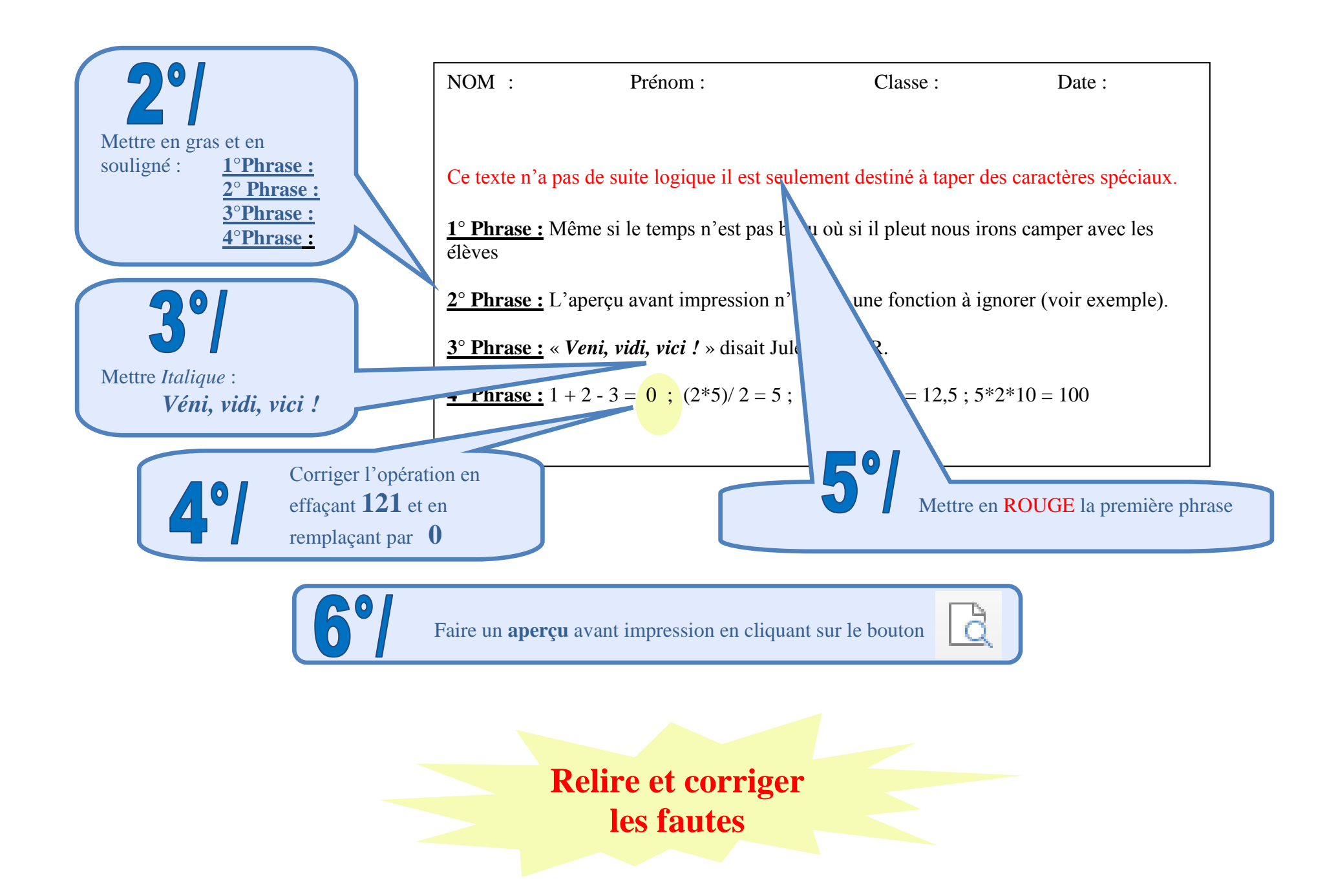

NOM : Prénom : Classe : Date :

Ce texte n'a pas de suite logique il est seulement destiné à taper des caractères spéciaux.

**1° Phrase :** Même si le temps n'est pas beau où si il pleut nous irons camper avec les élèves

**2° Phrase :** L'aperçu avant impression n'est pas une fonction à ignorer (voir exemple).

**3° Phrase :** « *Veni, vidi, vici !* » disait Jules CESAR.

**4° Phrase :**  $1 + 2 - 3 = 0$  ;  $(2*5)/2 = 5$ ;  $[5*2]+[5/2] = 12.5$ ;  $5*2*10 = 100$ 

## **L'ORDINATEUR**

- Un ordinateur est composé de 4 éléments.
- Il y a :
	- l'**écran** qui permet de voir les informations,
	- le **clavier** qui permet de saisir du texte et donner des ordres,
	- la **souris** qui permet de cliquer sur des objets affichés à l'écran et
	- le b**oîtier** qui contient toute l'électronique de l'ordinateur

## **Le Boîtier :**

Il existe deux types de boîtier :

**\*Boîtier de bureau** : il prend généralement place sur une table et on peut poser l'écran dessus.

**\*Boîtier tour** : il est destiné à être placé sous le poste de travail.

En façade de chaque boîtier on peut voir un lecteur de disquette, un lecteur de Cédérom, différents voyants, le bouton Marche/Arrêt.

Taper la suite du texte

## $\mathbf{R}^{\bullet}$

Mettre en taille 20, en gras et en centré : **L'ORDINATEUR**

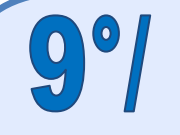

Mettre le texte dans la même présentation que sur le modèle.